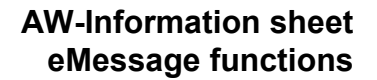

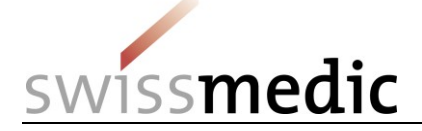

## **eMessage functions**

eMessage is an eGov service through which data can be entered electronically on specific topics approved by Swissmedic.

The following services are currently approved for use:

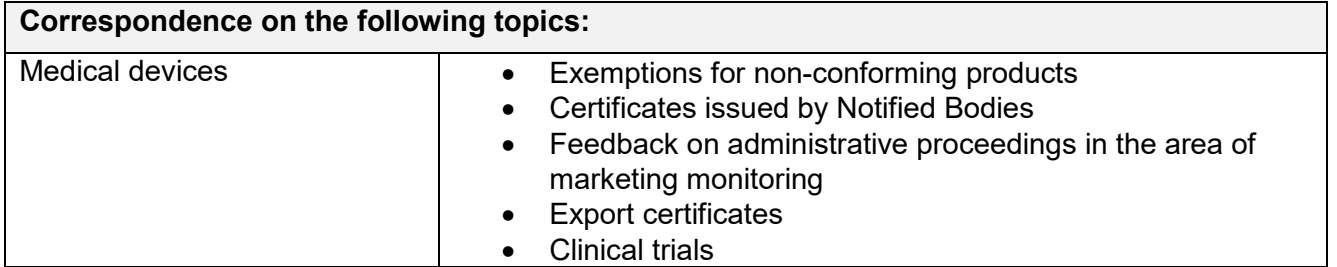

eMessage can be used both by private individuals and companies. For this, a user account must first be opened. This account is used for sending the data entries to Swissmedic and for receiving correspondence from Swissmedic. A personal user account can be opened via the following link: [www.swissmedic.ch/emessage-en.](http://www.swissmedic.ch/emessage-en)

However, companies that already use another Swissmedic eGov service can arrange for their existing user account to be authorised for the service. To this end, the company must accept the "*Special terms of use for eMessage*" by submitting a signed contract for the eMessage module. As soon as Swissmedic has released the eMessage service for use, the company's account administrator can independently issue all the other authorisations required.

An electronic mailbox is available on the eMessage platform. Correspondence from Swissmedic is signed electronically and saved in this mailbox. As soon as new correspondence becomes available here, an e-mail notification is sent.

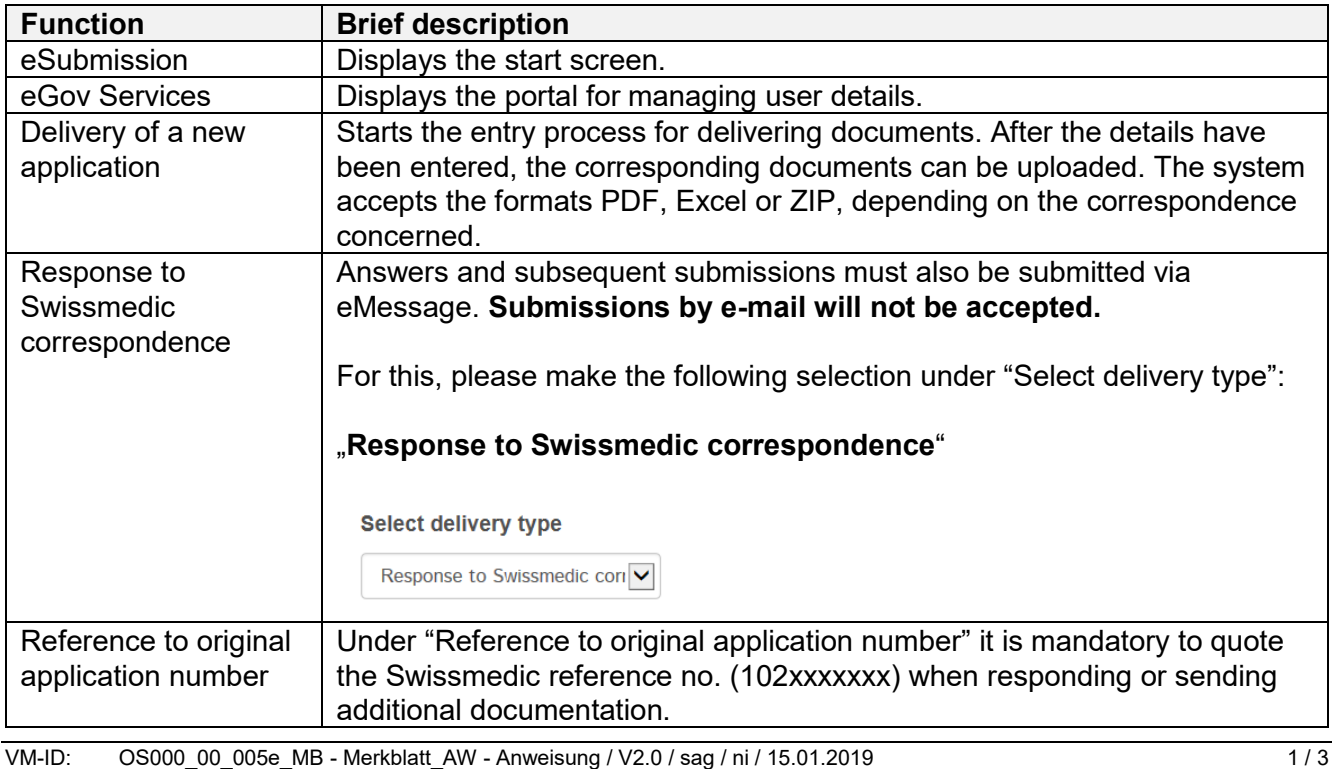

## **Brief description of functions**

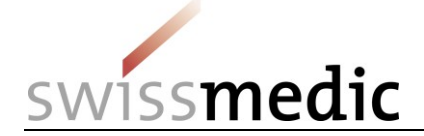

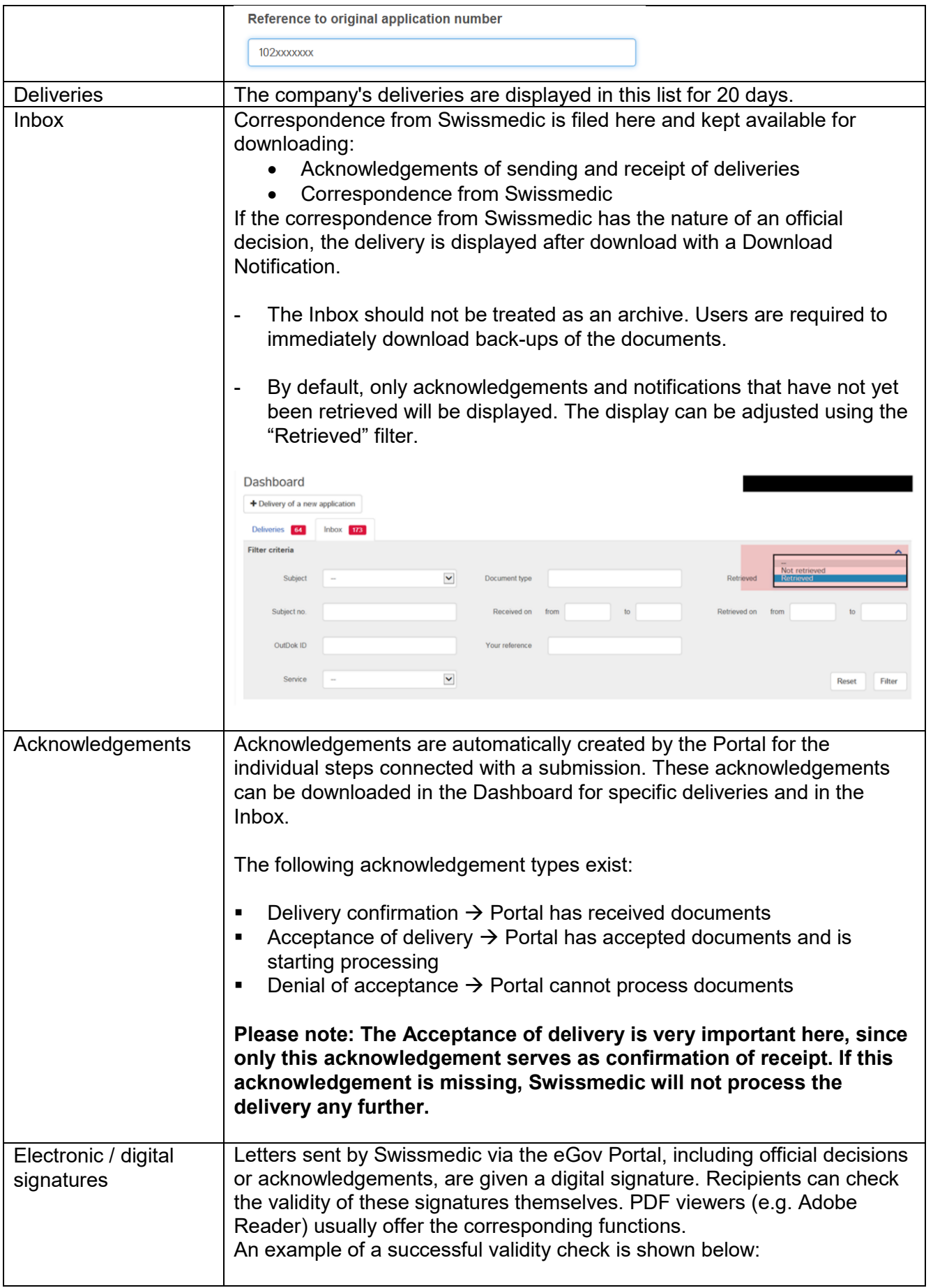

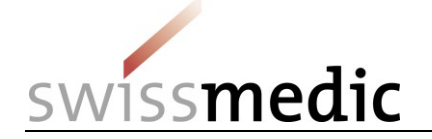

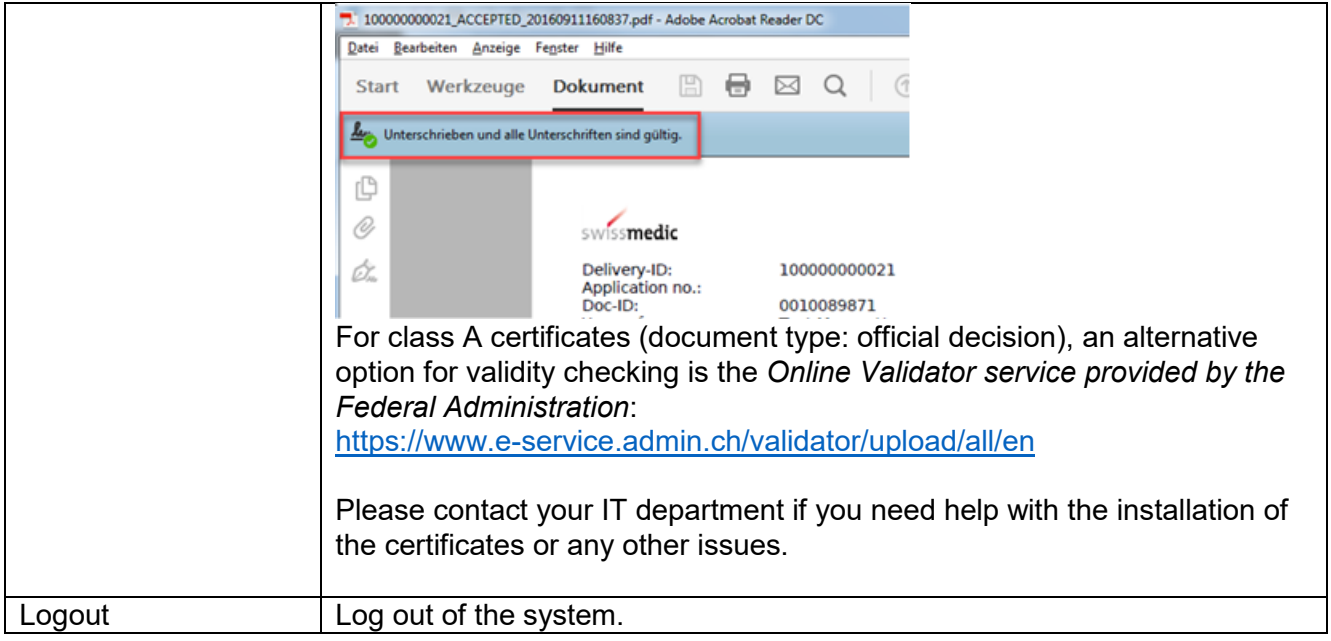